# **Siren's Fall**

**Wiki für das Mobile-Game "Siren's Fall"** 

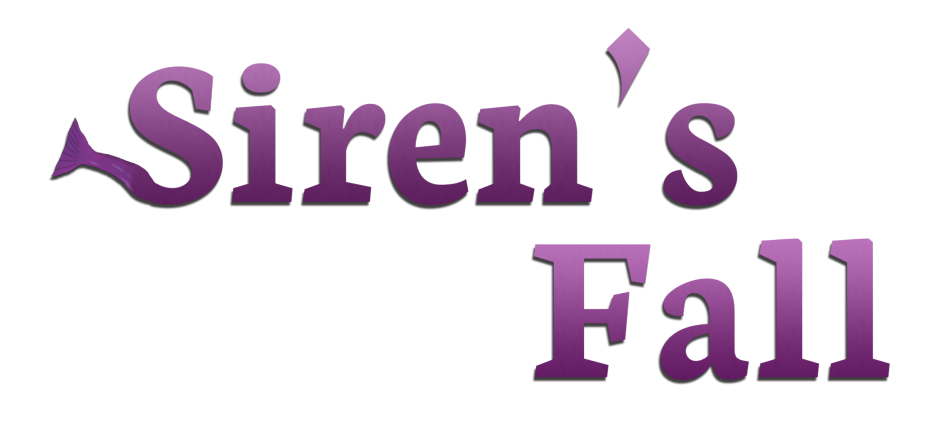

[Link zum Projekt](https://github.com/LordAsaTi/SirensFall/wiki)

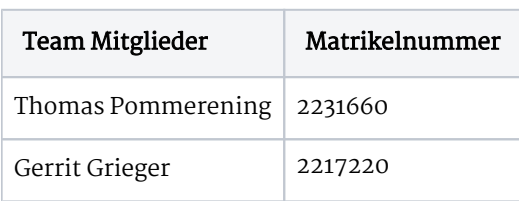

## **Gliederung**

- **•** Spielprinzip
- Gegner
- Steuerung
- Spezialfähigkeiten
- $\bullet$  Fazit

## **Spielprinzip**

Ziel des Spiels ist es so viele Frachtschiffe wie möglich in den Hafen zu geleiten.

In jedem regulären Level werden automatisch von links Schiffe starten und in einer horizontalen Linie versuchen die andere Seite z erreichen. Auf dem Weg sind [Gegner](https://github.com/LordAsaTi/SirensFall/wiki/gegner) positioniert die diese Schiffe angreifen. Sobald die Schiffe Schaden erleiden, sei es durch [Gegner](https://github.com/LordAsaTi/SirensFall/wiki/gegner) oder den eigenen Angriffen werden sie versenkt und schaffen es nicht in den sicheren Hafen. Pro Level gibt es eine festgelegte Anzahl an Frachtschiffen die versuchen zu passieren. Kommen alle Schiffe sicher am anderen Ende an, oder werden auf dem Weg zerstört i das Level zuende und die Punktewertung wird eingeblendet.

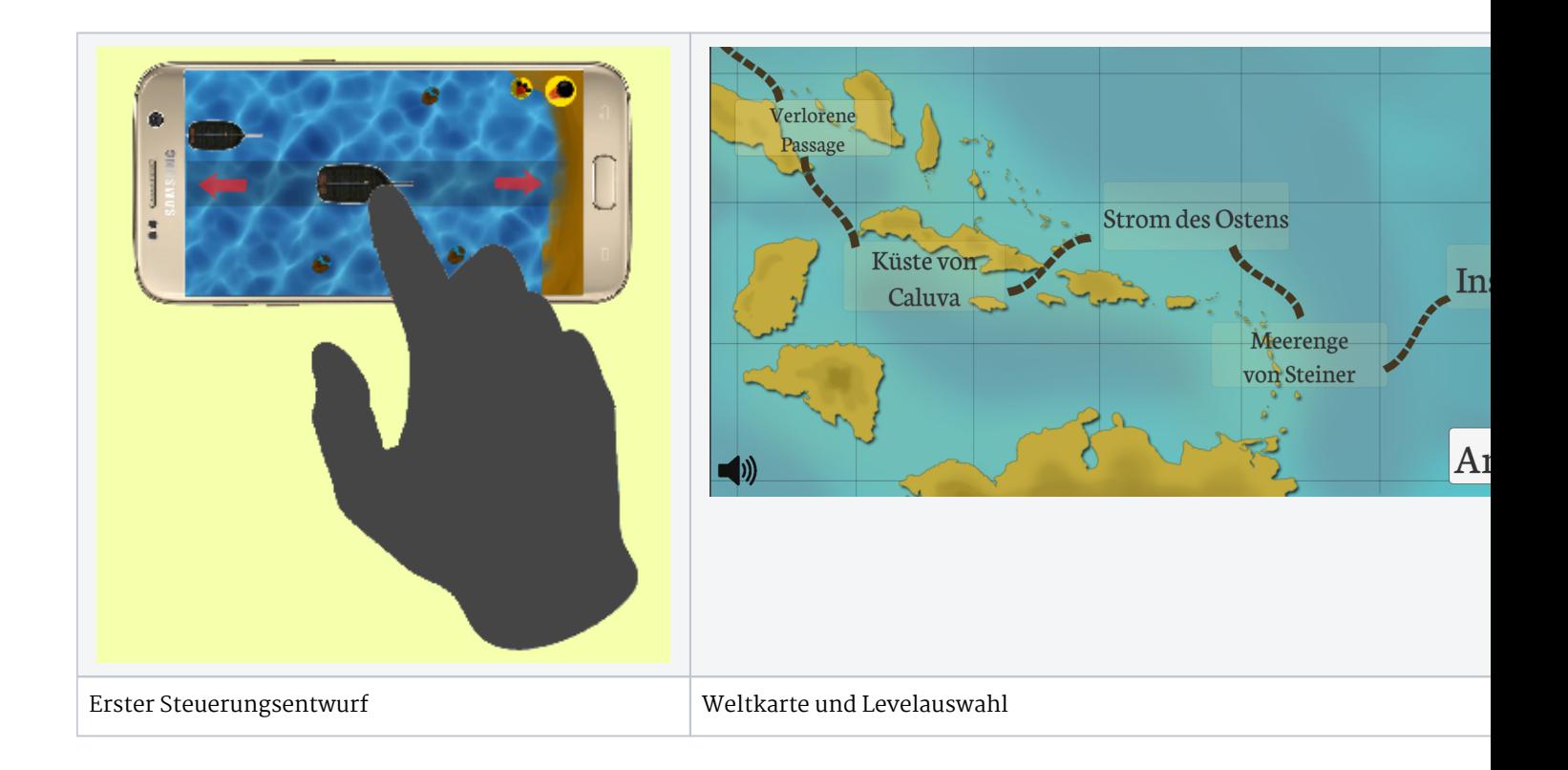

## **Gegner**

Es gibt im Moment zwei gegnersiche Einheiten.

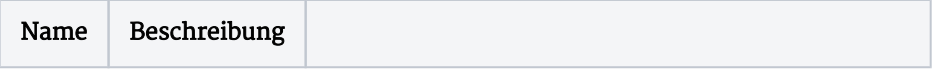

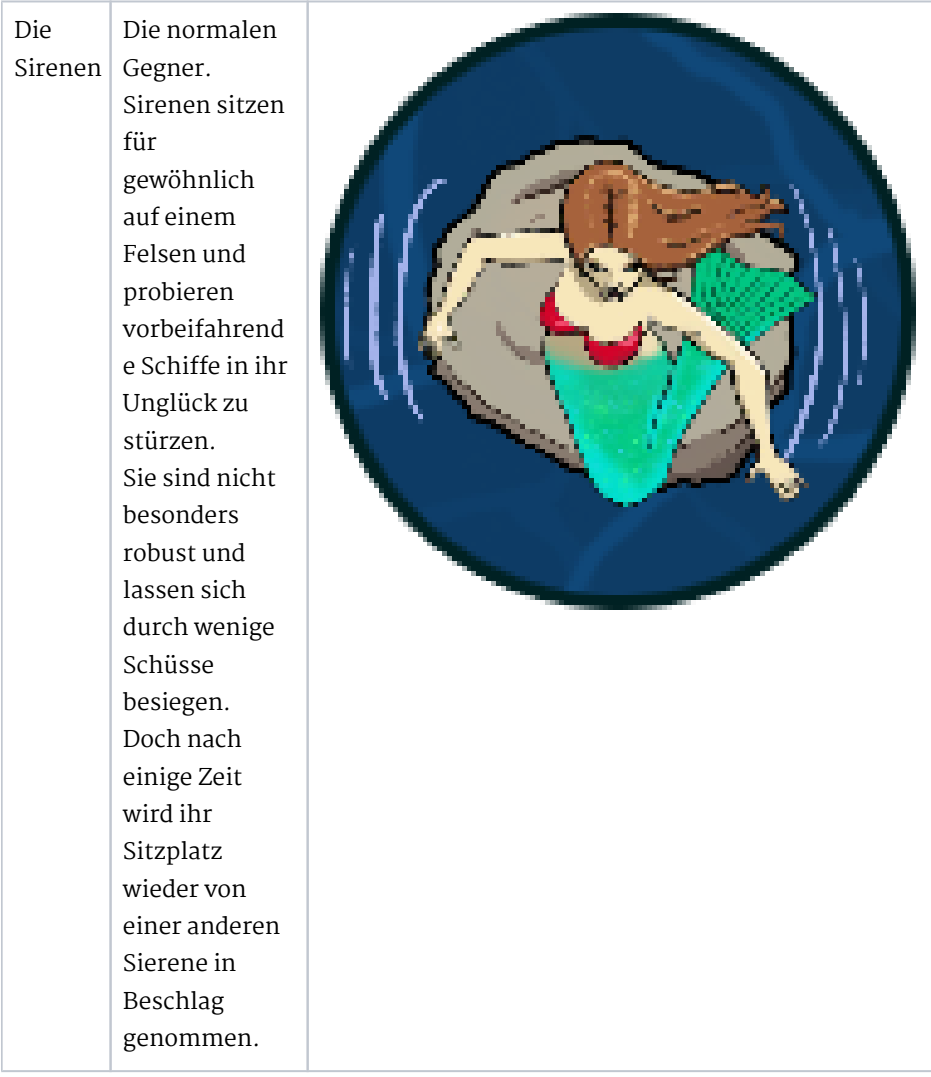

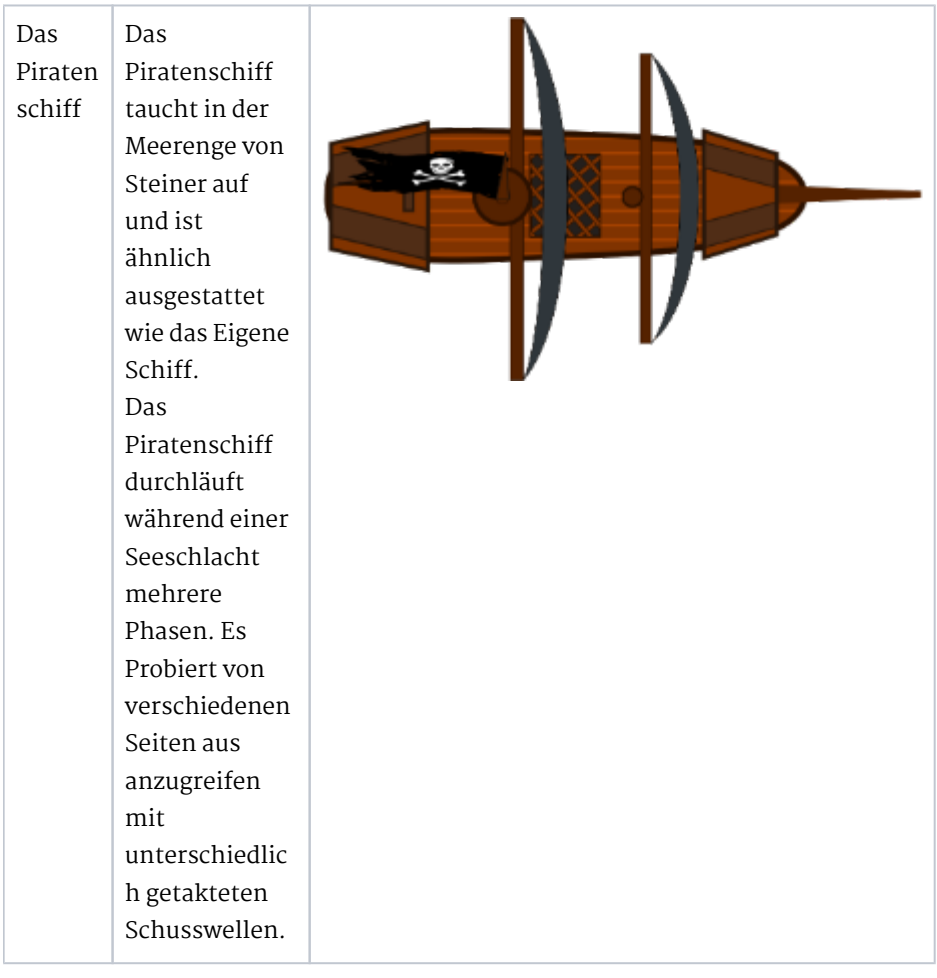

#### **Steuerung**

Da es sich bei "Siren's Fall" um ein Spiel für das Android Betriebssystem handelt, ist die Steuerung komplett für den Touchscreen ausgelegt.

Am rechten und linken Bildschrimrand befindet sich jeweils ein heller Balken. Dieser Bewegt das eigene Schiff in der Mitte des Bildschirms durch gedrückt halten nach rechts bzw. links. Durch Tippen des Bildschirmes ober- bzw. unterhalb des eigenen Schiffes werden Schüsse in die jeweilige Richtung abgegeben.

4

Am unteren Bildschirmrand befinden sich zwei Icons die Spezialfähigkeiten aktivieren, die zuvor auf der Weltkarte ausgewählt wurden.

Durch dieses Layout hat man während des Spiels mit den Daumen Zugriff auf alle Funktionen.

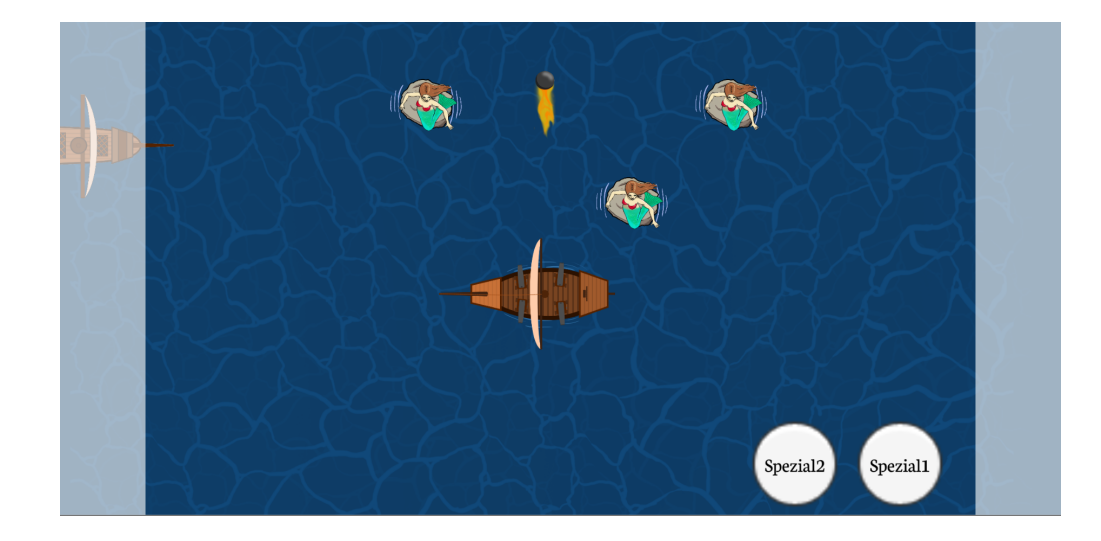

# **Spezialfähigkeiten**

Es gibt zum jetzigen Zeitpunkt 4 Spezialfähigkeiten.

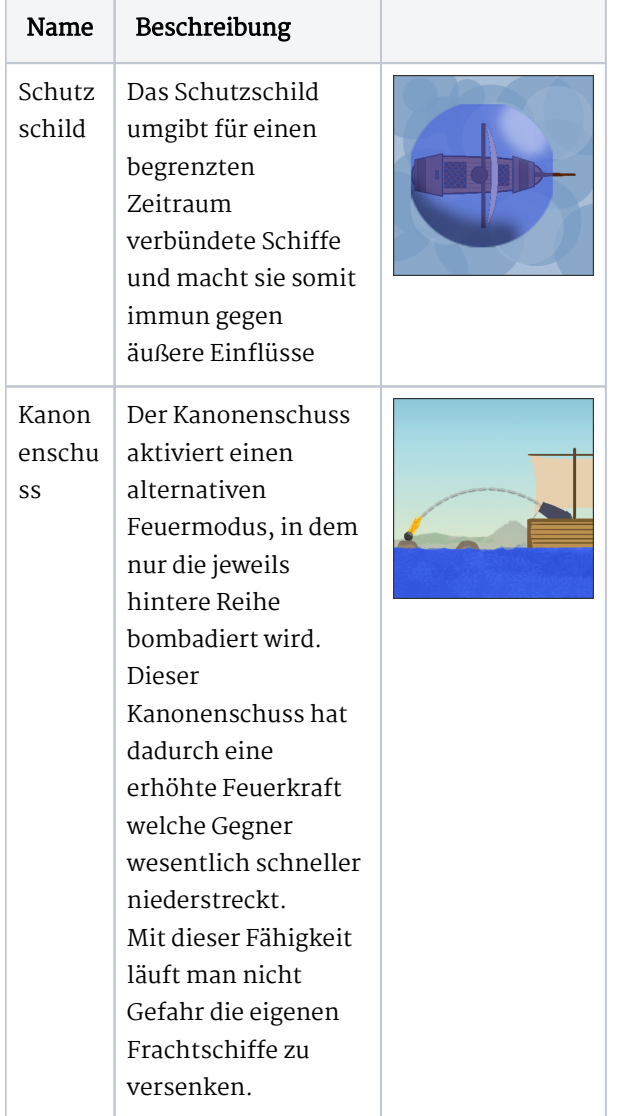

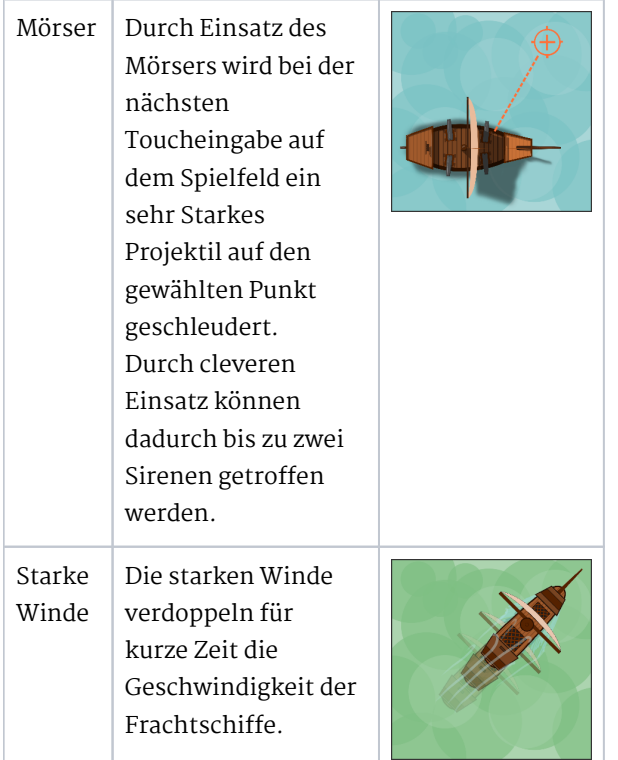

#### **Fazit**

Bei der Entwicklung des Projekts haben wir mit verschiedenen Steuerungsmethoden rumprobiert und kamen zum Entschluss das e Steuerung mit Daumenfokus sich am besten für dieses Spielprinzip eignet.

Die Finger blockieren so nicht den Bildschirm und man hält das Handy in einer relativ bequemen Position.Grundsätzlich sind wir m dem Endprodukt zufrieden, lässt aber noch Raum für Verbesserungen.

Wir haben bei der Erstellung aller Elemente im Game besonders darauf geachtet, dass sie erweiterbar sind. Sowohl Gegner wie auch Level können schnell mit den erstellten Assets verändert und erweitert werden [Modulare Struktur].

Ob wir ein Smartphone Game erneut erstellen würden zweifeln wir an. Wir präferieren Tasten über Tochscreen-Inputs, aufgrund der Einschränkung des Bildschirm durch jedes weitere Icon(Taste).

Trozdem haben wir einiges gelernt beim erstellen von "Siren's Fall" und hoffen das andere Menschen in ZUkunft auch viel Spaß da haben werden.

6